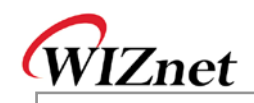

## **W5300 Errata Sheet**

Document History

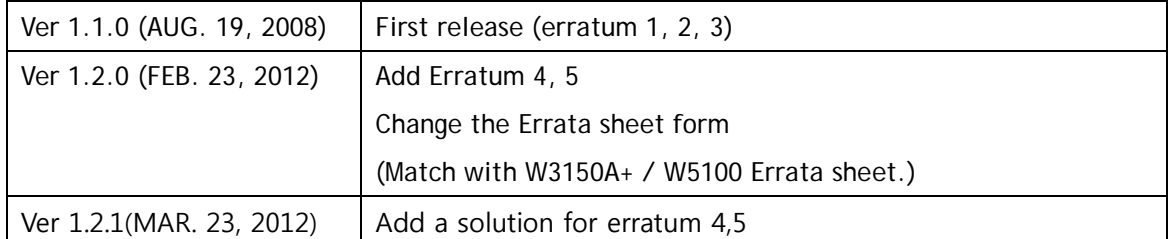

© 2012 WIZnet Co., Ltd. All Rights Reserved. For more information, visit our website at [http://www.wiznet.co.kr](http://www.wiznet.co.kr/)

© Copyright 2012 WIZnet Co., Ltd. All rights reserved.

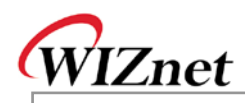

<span id="page-1-0"></span>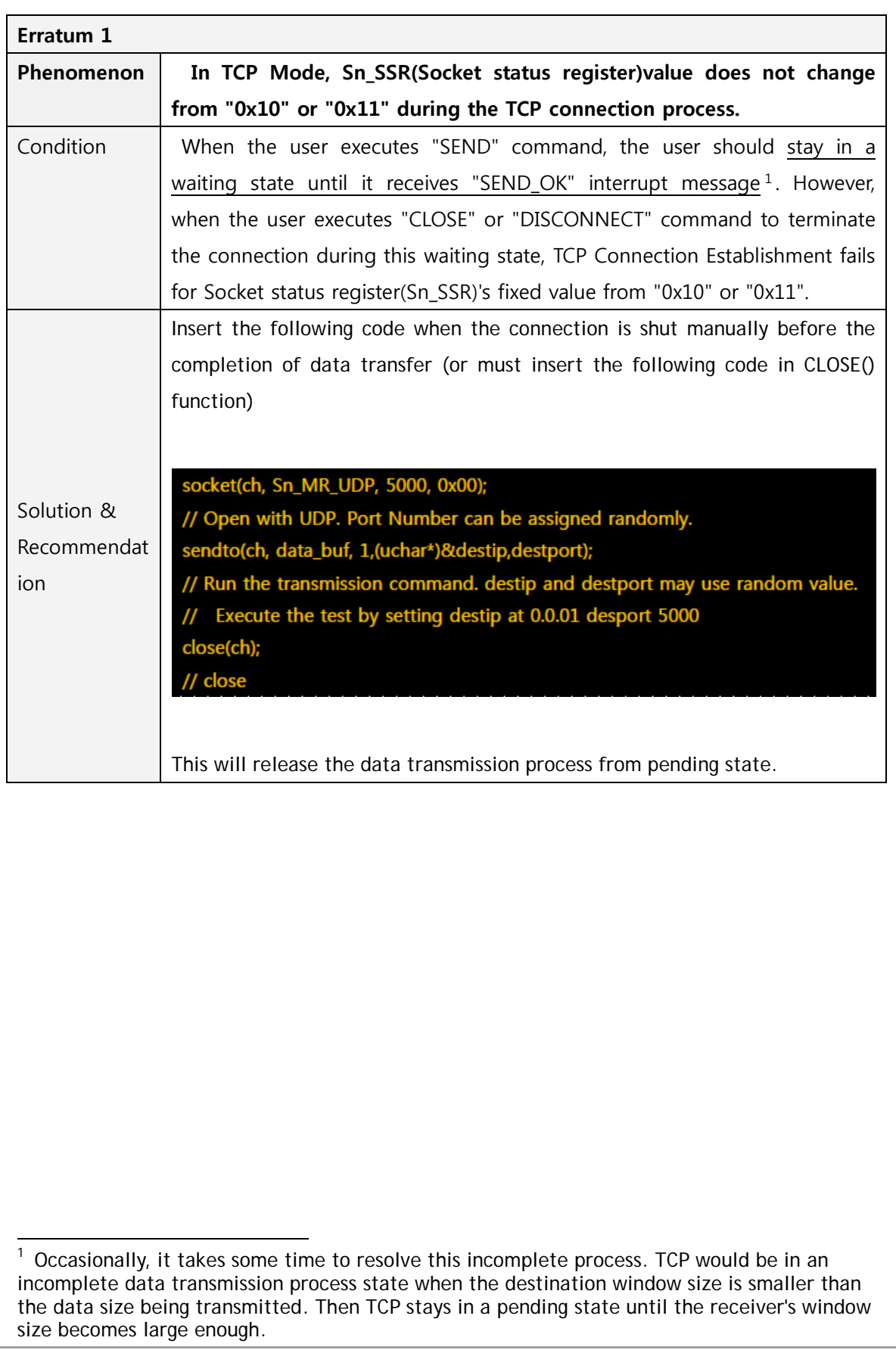

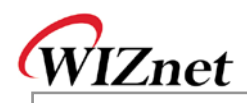

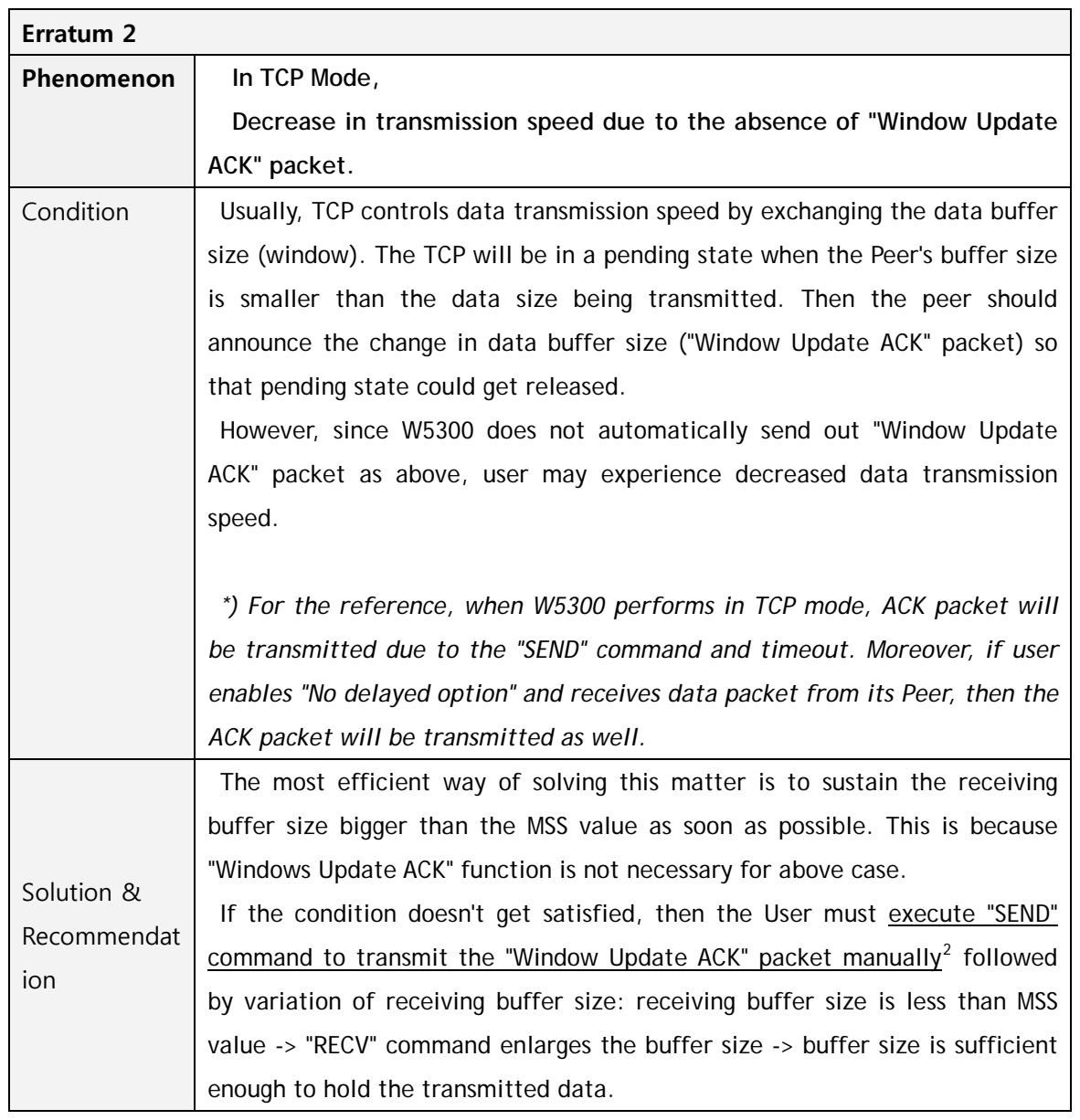

<span id="page-2-0"></span> $2$  Transmit the dummy data as a meaning of "No Operation" in user application. 1

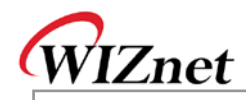

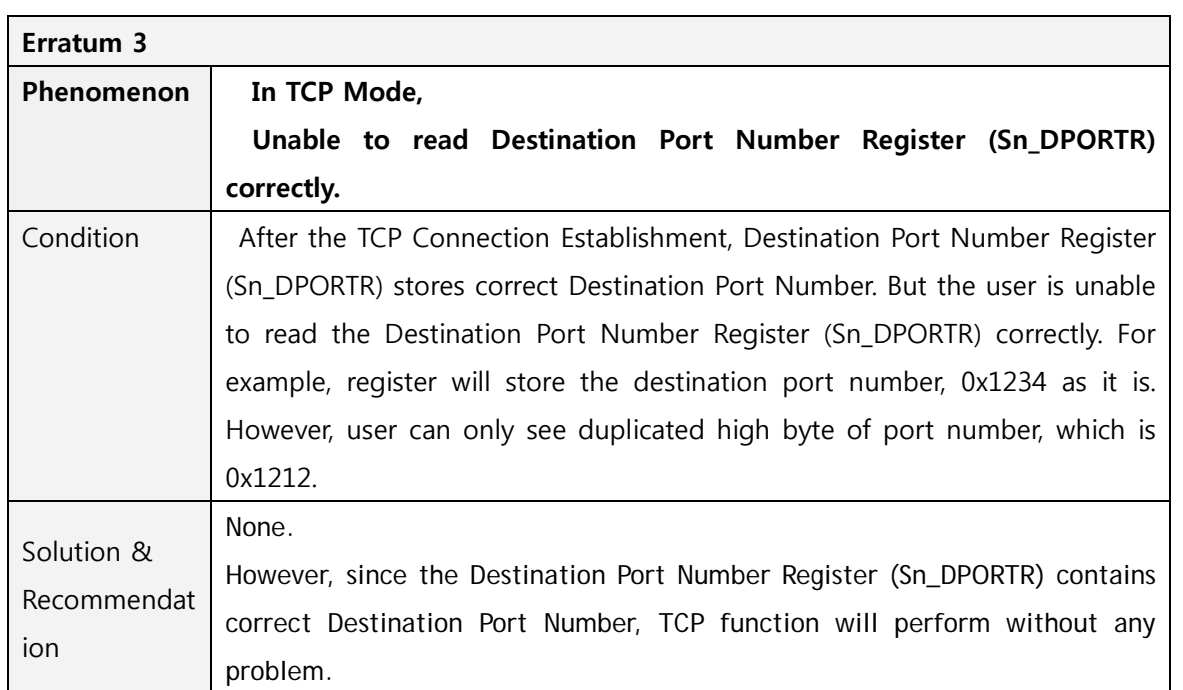

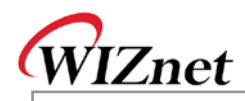

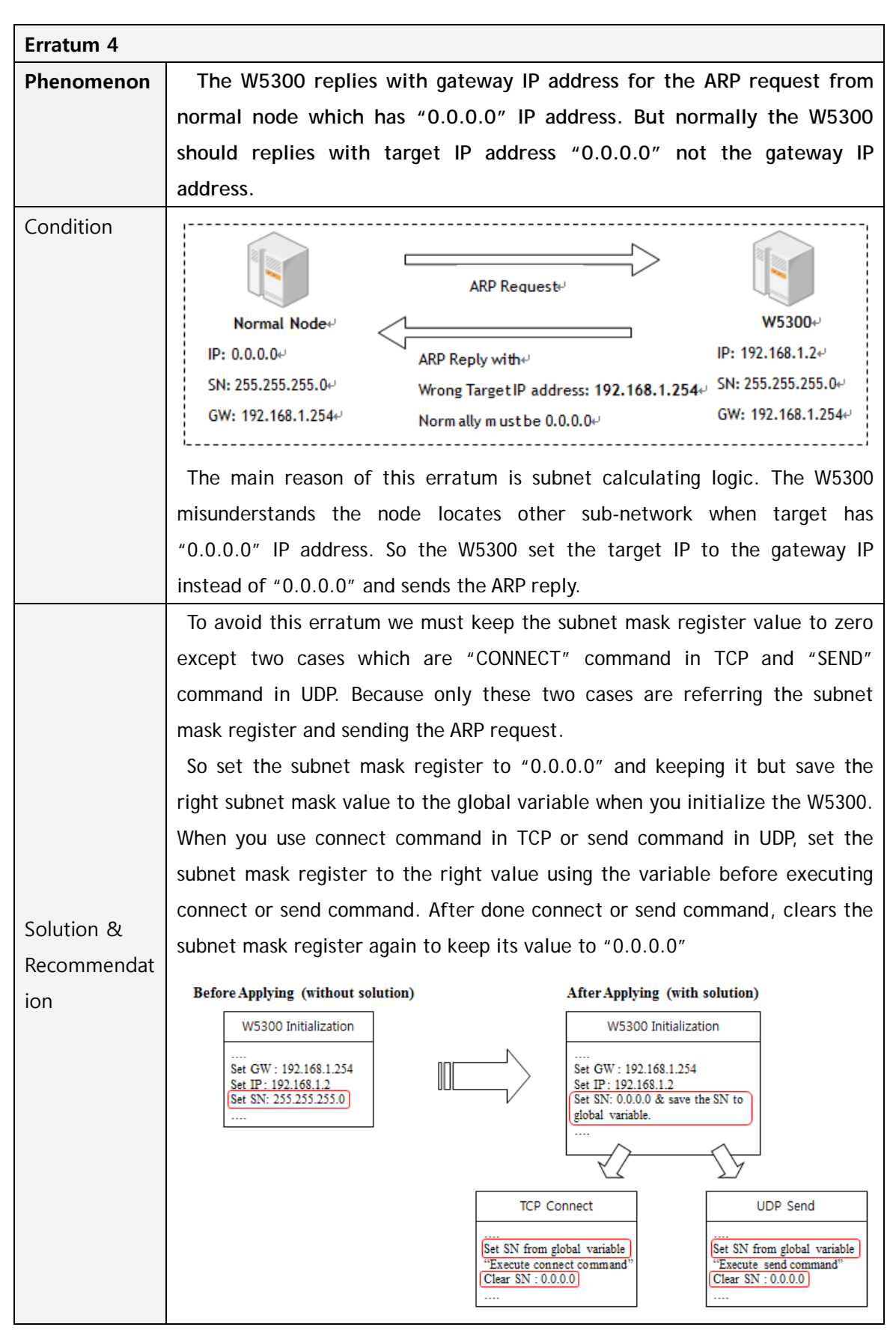

© Copyright 2012 WIZnet Co., Ltd. All rights reserved.

5/8

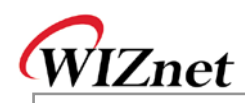

Example pseudo code:

{

}

{

/\* Global variable declaration for subnet mask value \*/

unsigned char subnet val[4];

/\* W5300 initialization function \*/

Function Initialize\_W5300( )

```
/* Clear the subnet mask register */
```
IINCHIP\_WRITE(SUBR0, 0);

IINCHIP\_WRITE(SUBR1, 0);

```
IINCHIP_WRITE(SUBR2, 0);
```
IINCHIP\_WRITE(SUBR3, 0);

/\* Save the right subnet mask value if the subnet is 255.255.255.0 \*/

subnet\_val[0] = 255;

subnet\_val[1] = 255;

subnet\_val[2] = 255;

```
subnet_val[3] = 0;
```
/\* TCP connect function \*/ Function TCP\_Connect( )

/\* Set the subnet mask register to the right value using the variable \*/ IINCHIP\_WRITE(SUBR0, subnet\_val[0]); IINCHIP\_WRITE(SUBR1, subnet\_val[1]); IINCHIP\_WRITE(SUBR2, subnet\_val[2]);

IINCHIP\_WRITE(SUBR3, subnet\_val[3]);

/\* Execute TCP connect command \*/

IINCHIP\_WRITE(Sn\_CR(socket), Sn\_CR\_CONNECT);

/\* Wait for command done \*/

while(Sn\_CR(socket));

/\* Clear the subnet mask register again and keep it \*/

IINCHIP\_WRITE(SUBR0, 0);

IINCHIP\_WRITE(SUBR1, 0);

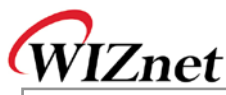

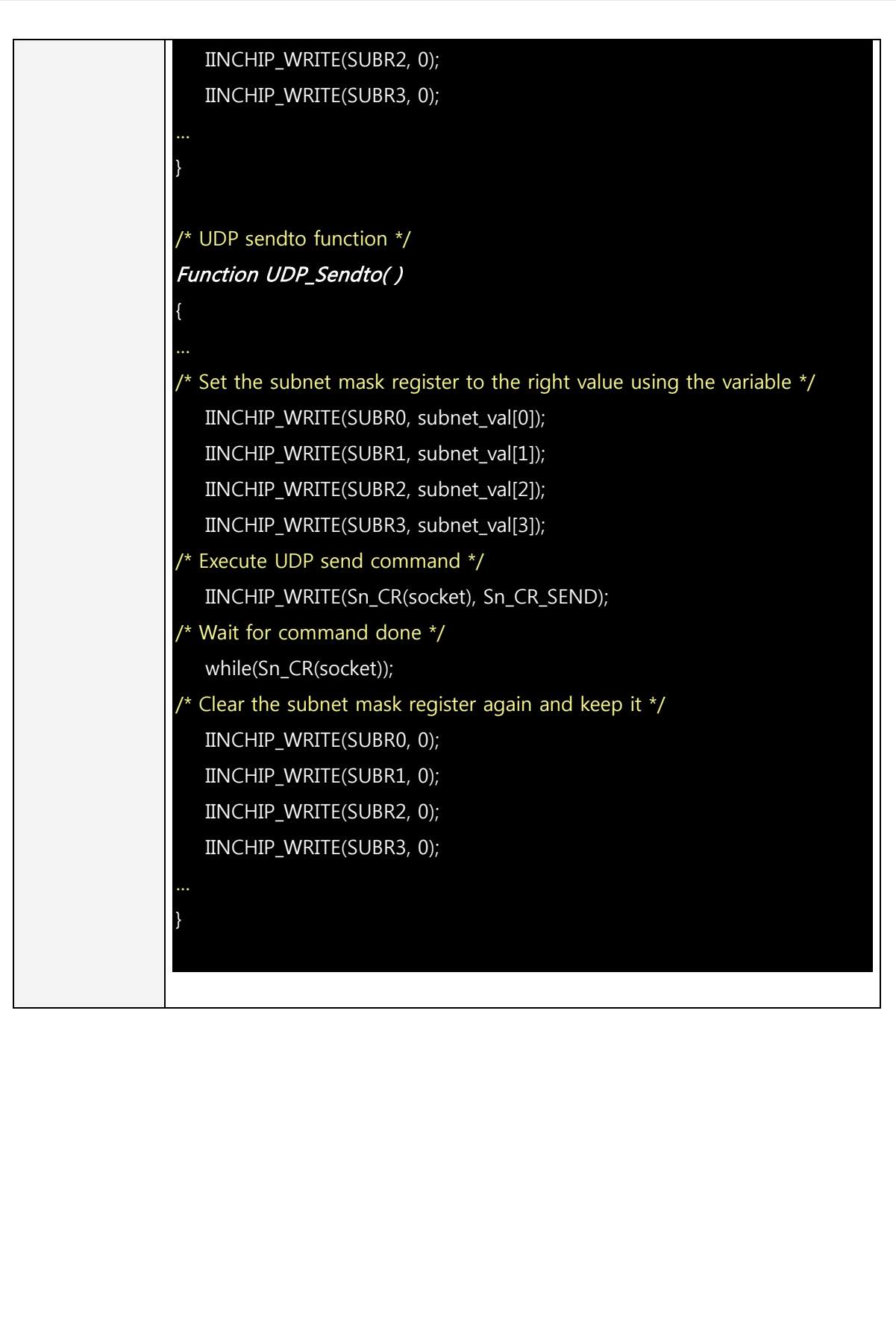

7/8

**W530 0**

**Errata**

**Sheet**

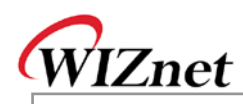

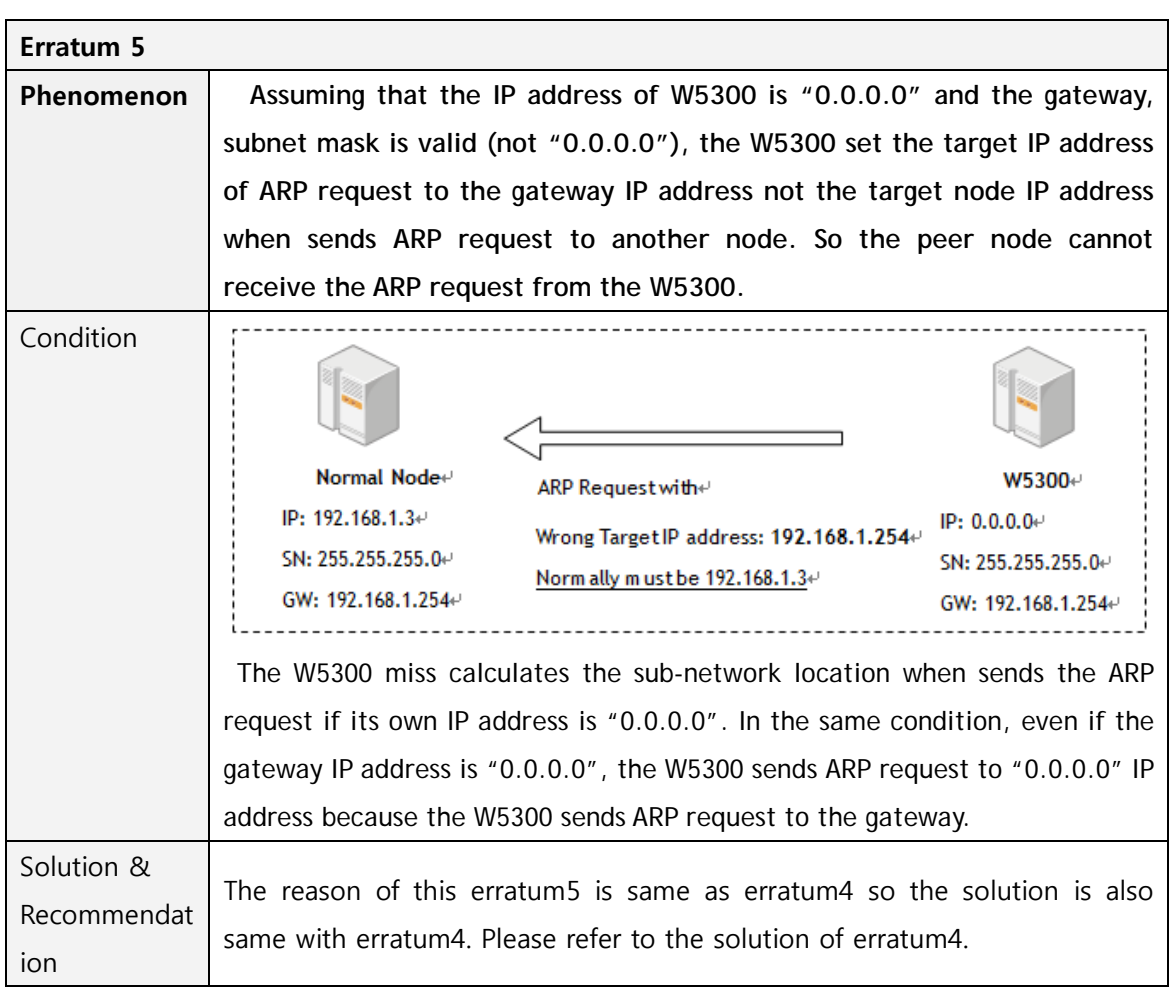